# **Valuation Free Cash Flows**

Katharina LewellenFinance Theory II April 2, 2003

### **Valuation Tools**

- $\mathbb{R}^n$  A key task of managers is to undertake valuation exercises in order to allocate capital between mutually exclusive projects:
	- $\triangleright$  Is project A better than doing nothing?
	- $\triangleright$  Is project A better than project B?
	- $\triangleright$  Is the project's version A than its modified version A'?
- $\mathcal{L}_{\mathcal{A}}$  The process of valuation and ultimately of capital budgeting generally involves many factors, some formal, some not (experience, hard-to-formalize information, politics, etc.).
- $\mathbb{R}^n$ We will focus on financial tools for valuation.

### **Valuation Tools (cont.)**

- $\mathbb{R}^2$  These tools provide managers with numerical techniques to "keep score" and assist in the decision-making process.
- $\mathcal{C}^{\mathcal{A}}$  They build on modern finance theory and deal with cash flows, time, and risk.
- $\mathcal{L}_{\mathcal{A}}$  All rely on (often highly) simplified models of the business:
	- $\triangleright$  Technical limitations (less now with computers)
	- $\triangleright$  Versatility
	- $\triangleright$  Understandable and discussible

### **How to Value a Project/Firm?**

#### $\mathbb{R}^n$ **Calculate NPV**

- $\triangleright$  Estimate the expected cash-flows
- ¾Estimate the appropriate discount rate for each cash flow
- $\blacktriangleright$ Calculate NPV
- $\mathcal{L}_{\mathcal{A}}$ **Look up the price of a comparable project**
- $\mathbb{R}^n$  **Use alternative criteria (e.g., IRR, payback method)**  $\triangleright$  You need to be an educated user of these

### **Comparables method**

 $\mathbb{R}^n$ Suppose you want to value a private company going public

- $\triangleright$  EBITDA = \$100 million
- $\triangleright$  For a similar public company P/E = 10
- ¾ You value the IPO company at \$1,000 million
- What are the implicit assumptions?
	- $\triangleright$  Suppose that P = E / (r g)
	- $\triangleright$  Then, P/E = 1 / (r g)
	- $\triangleright$  Thus, we assume that
		- Earnings are expected to grow in perpetuity at a constant rate
		- Growth rates and discount rates are the same for both firms

### **Internal Rate of Return (IRR)**

### **One-period project**

 $\triangleright$  Investment = 100 at time 0 Payoff = 150 at time 1

Rate of return = 150/100 – 1 = 50% $NPV = -100 + 150$ /discount rate = 0 Discount rate =  $150/100 = 50%$ 

- $\triangleright$  Rate of return is the discount rate that makes NPV = 0
- $\mathcal{L}_{\mathcal{A}}$  **Multiple period projects**
	- $\triangleright$  IRR is the discount rate that makes NPV = 0

$$
NPV = I_0 + \frac{C_1}{1 + IRR} + \frac{C_2}{(1 + IRR)^2} + ... + \frac{C_T}{(1 + IRR)^T} = 0
$$

Basic rule: Chose projects with IRR > opportunity costs of capital

### **Internal Rate of Return (IRR), cont.**

Suppose you choose among two mutually exclusive projects

 $\triangleright$  E.g., alternative ways to use a particular piece of land

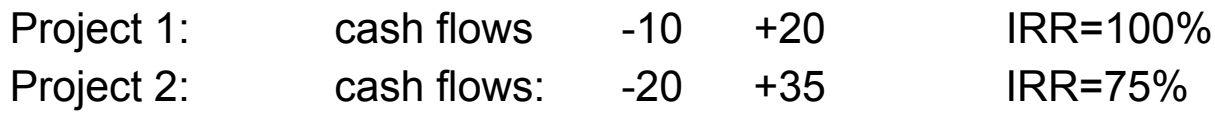

- $\triangleright$  Which project would you choose? (costs of capital = 10%)
	- Project 2 because it has a higher NPV
- $\mathcal{L}_{\mathcal{A}}$  Other pitfalls (BM, Chapter 5)
	- $\triangleright$  E.g., multiple IRR, lending vs. borrowing.
- $\Box$  Bottom line
	- $\triangleright$  NPV is easier to use than IRR
	- $\triangleright$  If used properly, IRR should give you the same answer as NPV

### **1. Calculating Cash Flows**

## **The Free Cash Flow (FCF) Approach**

FCF: The expected after tax cash flows of an *all equity firm*

 $\triangleright$  These cash flows ignore the tax savings the firm gets from debt financing (the deductibility of interest expense)

### Plan of Attack:

- $\triangleright$  Step 1: Estimating the Free Cash Flows
- $\triangleright$  Step 2: Account for the effect of financing on value
- **Perigmand Findo Findo Transon Preview: Two ways to account for tax shield:** 
	- ¾Adjust the discount rate (WACC method).
	- ¾Adjust the cash-flow estimate (APV method).

## **Count** *all* **incremental,** *after-tax* **cash flows allowing for reasonable** *inflation***.**

#### $\mathcal{C}^{\mathcal{A}}$ **All:**

- $\triangleright$  Don't just look at operating profits in the out years.
- $\triangleright$  If project requires follow-on CAPX or additional working capital, take these into account.
- $\mathcal{L}_{\mathcal{A}}$ **After-tax:** The rest goes to the IRS.

#### $\mathcal{C}^{\mathcal{A}}$ **Be consistent in your treatment of inflation:**

- $\triangleright$  Discount nominal cash flows at nominal discount rates.
- ¾ Reasons:
	- • Nominal rates reflect inflation in overall economy, but inflation in cash flows may be different.
	- •In fact, some items in cash flows, e.g., depreciation, may have no inflation.

### **Treatment of Inflation - Example**

- $\mathcal{L}_{\mathcal{A}}$ T-Bill rate (nominal) = 8%
- $\mathbb{R}^n$ Expected inflation rate  $= 6\%$
- $\mathbb{R}^n$ Expected real rate =  $1.08/1.06 = 1.9%$
- $\mathbb{R}^3$ Sales of widgets next year = \$100 measured in today's dollars
- $\mathbb{R}^3$ You expect that the price of the widgets will go up by 6%
- $\mathcal{C}^{\mathcal{C}}$ What's the PV of the widgets?

nominal cash flows: PV = \$100\*(1.06)/1.08 = 98.2

real cash flows: $PV = $100/(1.08/1.06) = 98.2$ 

## **Equivalent Expressions for Free Cash Flows (see Finance Theory I)**

 $FCF = (1-t) \times EBIT + Depreciation$ - CAPX - $=(1-t) \times EBIT + Depreciation - CAPX - Change in NWC$ 

 $FCF = (1-t) \times EBITD + t \times Depreciation$ - CAPX - $=(1-t) \times \text{EBITD} + t \times \text{Depreciation} - \text{CAPX} - \text{Change in NWC}$ 

 $FCF = (1-t) \times EBIT$  $=(1-t) \times EBIT$  - Change in Net Assets

**Note:**

EBIT = Earnings before interest and taxes

EBITD = Earnings before interest and taxes and depreciation = EBIT + Depreciation Change in NWC is sometimes called Investment in NWC.

### **Example of Free Cash Flow Calculation**

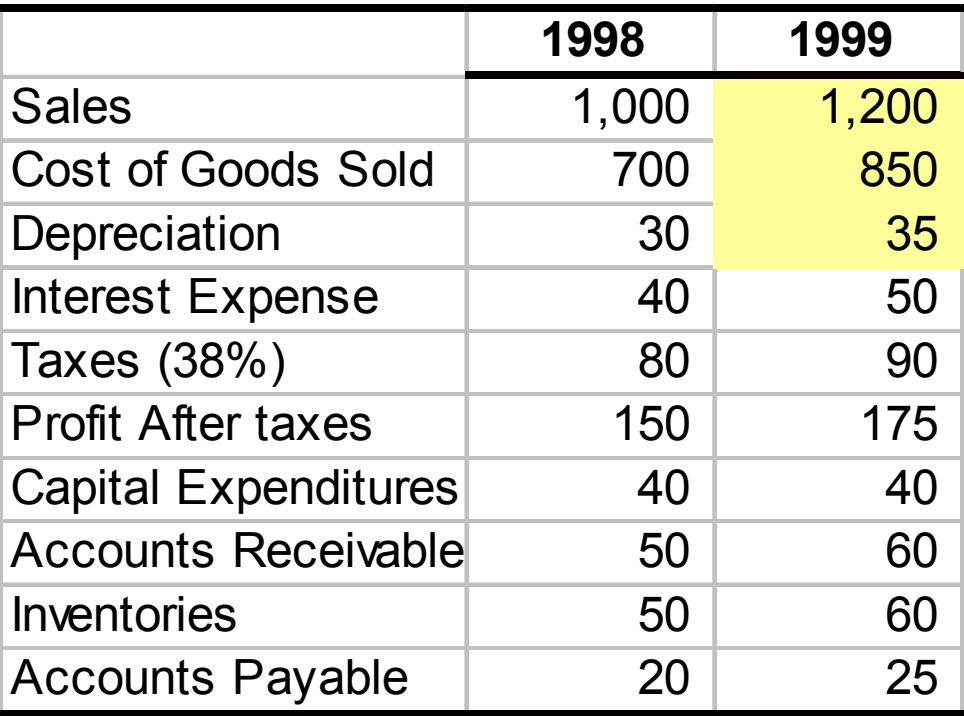

**In 1999:** FCF = EBIT\*(1-t) + Depreciation - CAPX - Change in NWC EBIT = 1,200 - 850 - 35 = 315; Ch. NWC = (60+60-25) - (50+50-20) = 15 FCF =  $315 * (1-.38) + 35 - 40 - 15 = 175.3$ 

### **Beware!**

- **Ta**  Note:
	- $\triangleright$  We ignored interest payments
	- $\triangleright$  We computed taxes on EBIT
- $\mathbb{Z}^2$  Do not take the effect of financing (e.g., interest) into account at this stage.
- $\mathbb{R}^n$  Remember our plan:
	- $\triangleright$  First, determine the expected cash-flows as if the project were 100% equity financed.
	- $\triangleright$  Later, we will adjust for financing.
- If you count financing costs in cash-flow, you count them twice.

## **TW Example**

- $\mathcal{C}^{\mathcal{A}}$  XYZ, a profitable widget producer (\$100M annual after-tax profit) contemplates introducing new Turbo Widgets (TWs), developed in its labs at an R&D cost of \$1M over the past 3 years.
- $\mathcal{C}_{\mathcal{A}}$  New plant to produce TW would
	- $\blacktriangleright$ cost \$20M today
	- $\blacktriangleright$ last 10 years with salvage value of \$5M
	- $\blacktriangleright$ be depreciated to \$0 over 5 years using straight-line
- þ. ■ TWs need painting: Use 40% of the capacity of a painting machine
	- ¾currently owned and used by XYZ at 30% capacity
	- $\blacktriangleright$ with maintenance costs of \$100,000 (regardless of capacity used)
- F Annual
	- ¾ operating costs: \$400,000
	- ¾ operating income generated: \$42M
	- ¾ operating income of regular widgets would decrease by \$2M
- Working capital (WC): \$2M needed over the life of the project
- Corporate tax rate 36%

### **TW Example (cont.)**

- $\mathcal{C}^{\mathcal{A}}$ Ignore the \$100M after-tax profit and focus on incremental cash-flows
- $\overline{\mathbb{R}^n}$ R&D cost of \$1M over the past three years: Sunk cost ==> Ignore it
- F **The plant's \$20M cost: It's a CAPX ==> Count it**
- $\mathbb{R}^3$  Machine's \$100K maintenance cost: Not incremental ==> Ignore it
	- ¾Incurred with or without TW production
	- $\blacktriangleright$ True even if accounting charges TW production a fraction of these
- $\mathbb{R}^n$  **Op. income of regular widgets decrease by \$2M due to cannibalization**
	- ¾Would not occur without TW production
	- ¾ $\triangleright$  It is an opportunity cost ==> Count it

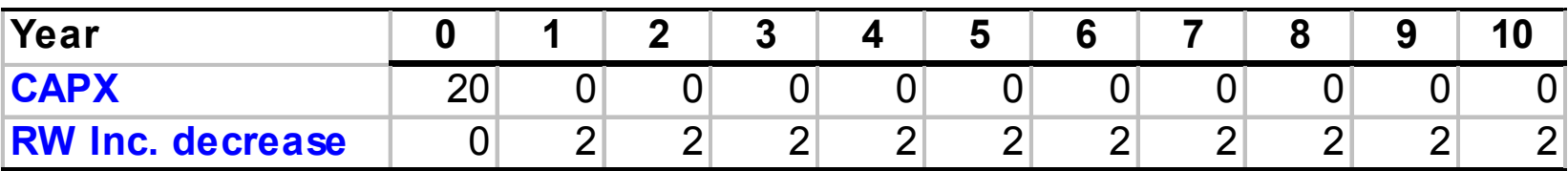

### **Use Incremental Cash Flows**

- Compare firm value with and without the project V(project) = V(firm w/ project) - V(firm w/o project)
- **Use only cash flows (in and out) attributable to the project**

#### ¾ **Sunk costs should be ignored**

- They are spent w/ or w/o the project (bygones are bygones).
- $\blacktriangleright$  **Opportunity costs should be accounted for**
	- A project might exclude good alternatives (e.g., use of land).
- ¾ **Accounting illusions should be avoided**
	- e.g. the project might be "charged" fo r a fraction of expenses that would be incurred anyway.

### **Use After-tax Cash Flows**

- $\mathbb{R}^n$ These are what you have left after paying capital suppliers
- $\mathbb{R}^3$ Make sure to count the benefits of expensing, depreciation, etc.
- $\Box$  CAPX and Depreciation:
	- ¾CAPX are not directly subtracted from taxable income
	- ¾▶ Instead, a fraction of CAPX (depreciation) is subtracted over a number of years

### **TW Example (cont.)**

- $\mathbb{R}^n$  Depreciation:
	- $\triangleright$  Straight line depreciation: Flat annual depreciation
	- ¾ Accelerated depreciation: Decreasing
- $\mathcal{L}^{\text{max}}$  \$20M CAPX is depreciated linearly over 5 years, down to zero. D = (20 - 0) / 5 = \$4M
- $\mathbb{R}^3$ Salvage value \$5M is fully taxable since book value is zero.

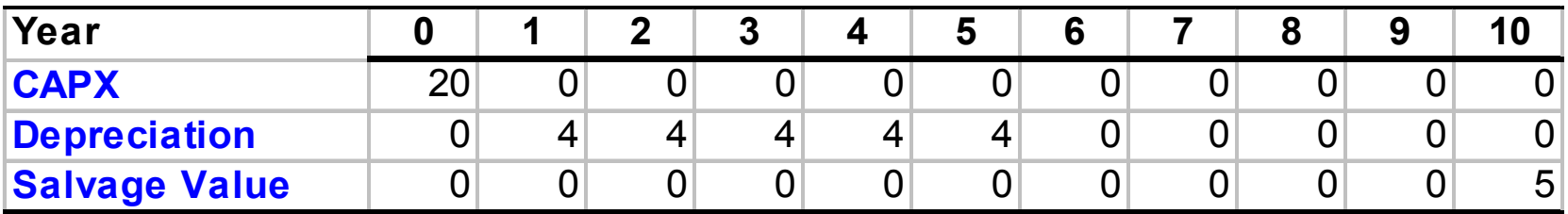

## **TW Example (cont.)**

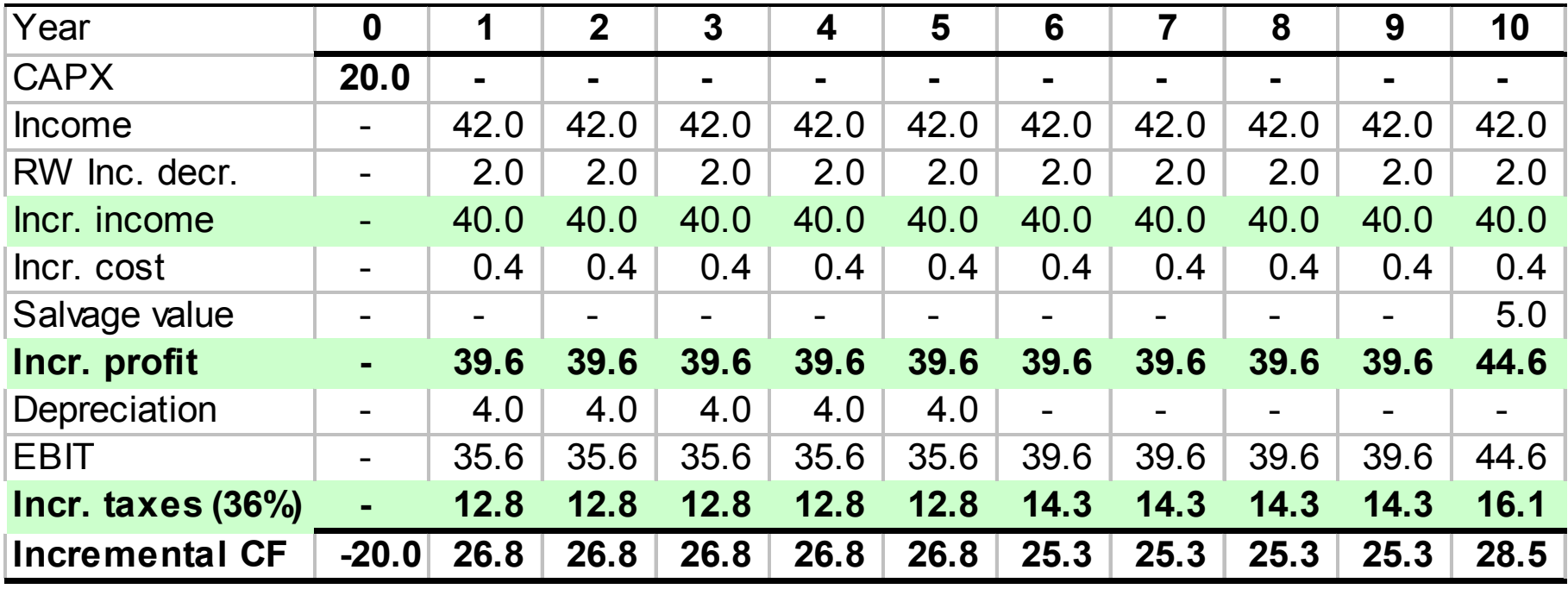

**Note:** We do as if entire EBIT is taxable ==> We ignore (for now) the fact that interest payments are not taxable.

**So far (but we're not done yet):**

### **CF = Incr. Profit = Incr. Profit – Taxes – CAPX**

= Incr. Profit – – t \* (Incr. Profit <sub>t</sub> – Depr.) – CAPX

$$
= (1 - t) * Incr. Profit + t * Depr. - CAPX
$$

**Example:** We could have computed the CF in year 1 as (1 - 36%) \* 39.6 + 36% \* 4 - 0 = \$26.8M

## **Changes in (Net) Working Capital**

### **Remark 1:**

- Many projects need some capital to be tied up (working capital) which constitutes an opportunity cost.
- $\overline{\mathbb{R}^n}$ We need the Change in Working Capital implied by the project.

### **Remark 2:**

Accounting measure of earnings

Sales -Cost of Goods Sold

- P. Income and expense are reported when a sale is declared.
	- $\triangleright$  COGS in 2000 includes the costs of items sold in 2000 even if the cost was incurred in 1999 or hasn't been incurred y et.
	- $\triangleright$  Sales in 2000 include the income from items sold in 2000 even if the payment has not been received yet.

#### **Working Capital = Inventory + A/R - A/P**

### **TW Example (cont.)**

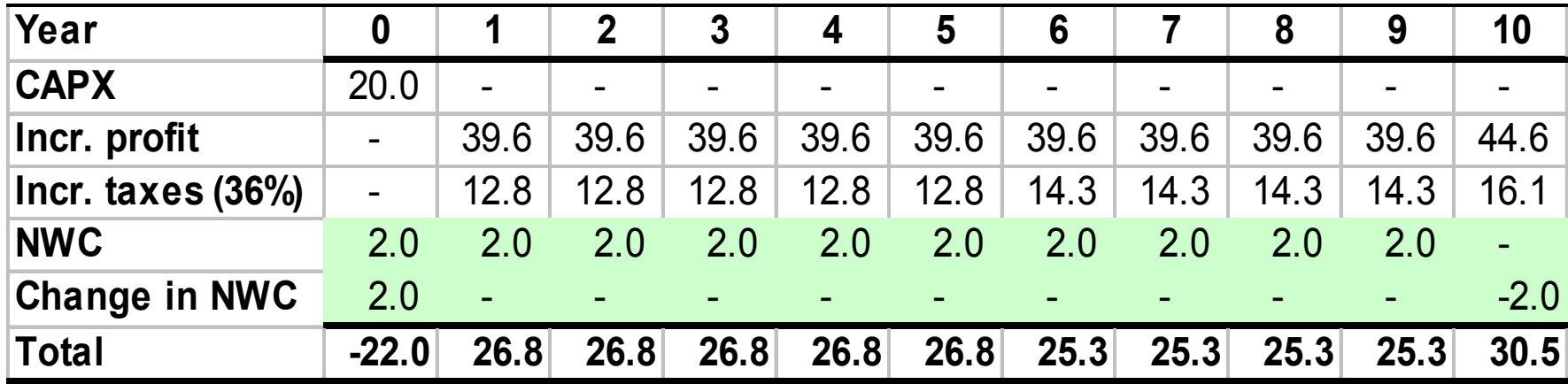

### **Putting It All Together**

 $\mathsf{FCF} = (1 \cdot$ – $-$  t)  $^{\star}$  Incr. Profit + t  $^{\star}$  Depr.  $-$  CAPX  $^{\star}$ – ∆NWC

This can also be rewritten as

 $\mathsf{FCF} = (1 \cdot$  $-$  t)  $^{\star}$  EBIT + Depr. – CAPX  $^{\circ}$ – ∆NWC

## **Finding the Value of the Cash Flows**

- Decision Rule
	- $\triangleright$  Accept any project with positive NPV. The NPV tells you how much value the project creates.

$$
NPV = CF_0 + \frac{E[CF_1]}{(1+r)} + \frac{E[CF_2]}{(1+r)^2} + \frac{E[CF_3]}{(1+r)^3} + \frac{E[CF_4]}{(1+r)^4} + \dots
$$

- $\Box$ We know how to find the expected *free cash flows*
- We need to find the appropriate *discount rate* for a project
- $\Box$ We need to account for the tax benefits of interest payments  $\triangleright$  Ignore this for now, and assume that the project is 100% equity financed

## **What is the appropriate discount rate for a project?**

- H **The discount rate is the** *opportunity cost of capital for the project***.**
- $\mathbb{R}^n$  **It answers the question: What rate can investors earn on an investments with** *comparable risk* **?**
- $\Box$ **What does comparable risk mean?**

### **Using the CAPM**

 $\mathcal{L}_{\mathcal{A}}$ **What does 'comparable risk' mean?**

 $\triangleright$  CAPM: risk =  $\beta$ 

#### $\mathbb{R}^3$ **How does risk translate into a discount rate?**

 $\triangleright$  CAPM: E[r<sub>E</sub>] = r<sub>f</sub> +  $\beta$ <sub>E</sub> E[R<sub>M</sub> – r<sub>f</sub>]

#### $\mathcal{L}^{\mathcal{L}}$ **Practical issues**

- $\triangleright$  Estimating betas
- $\triangleright$  Estimating the market risk premium
- ¾ Leverage

### **Beta = regression slope**

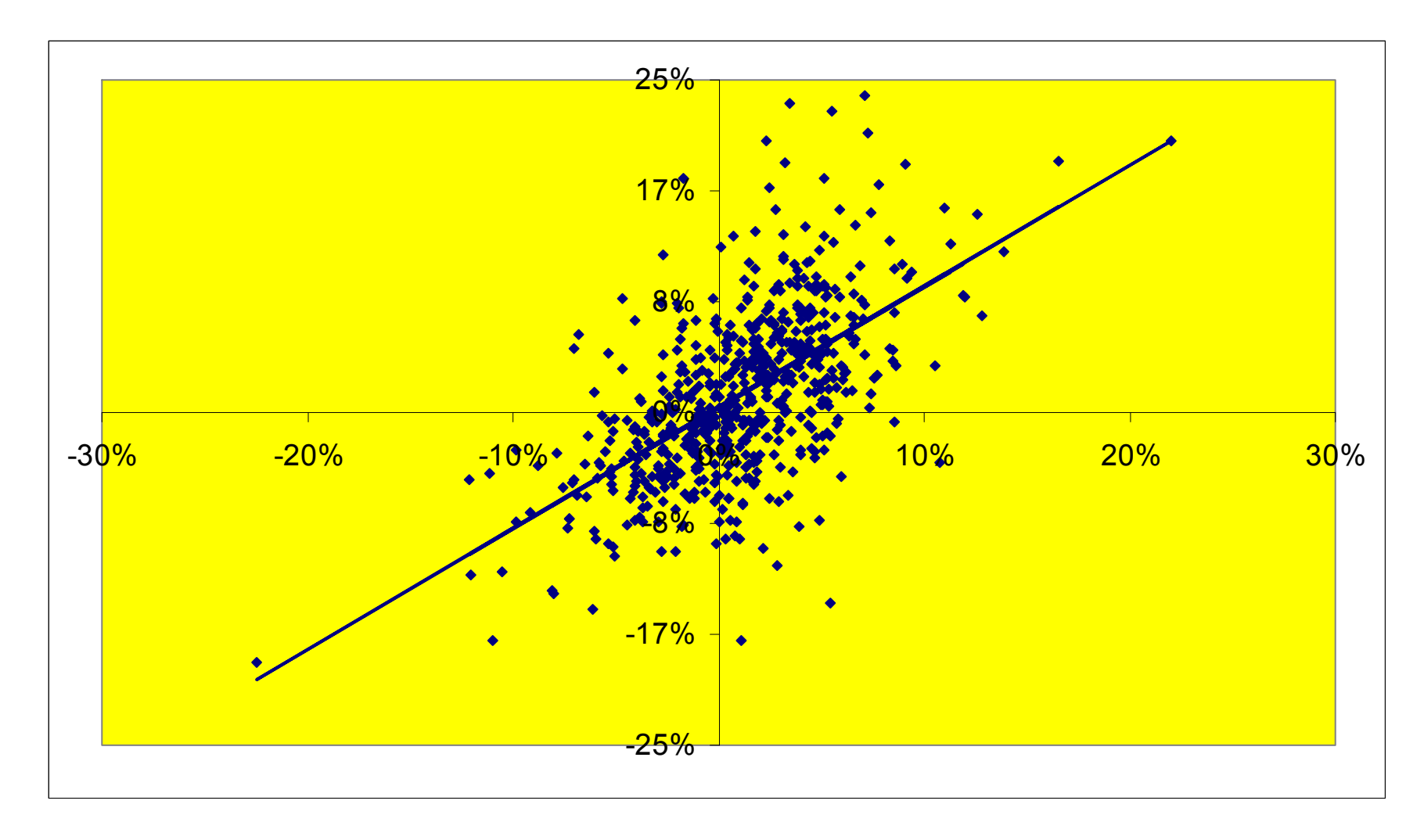

### **Leverage, returns, and risk**

Firm is a portfolio of debt and equity

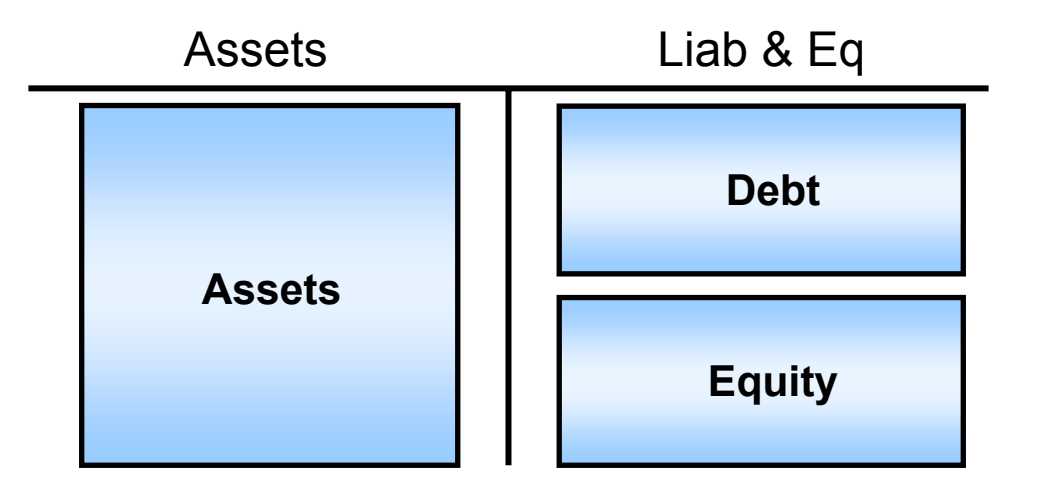

Therefore …

$$
r_A = \frac{D}{A}r_D + \frac{E}{A}r_E
$$
 and  $\beta_A = \frac{D}{A}\beta_D + \frac{E}{A}\beta_E$ 

### **Estimating Betas**

- $\mathbb{R}^n$  Equity Beta
	- $\triangleright$  Simply regress past stock returns on the market return
- $\mathbb{R}^n$  Asset Beta
	- $\triangleright$  For an all-equity firm, equity beta = asset beta
	- $\triangleright$  How about levered firms?
	- $\triangleright$  Hint:
		- You can view the fir m as a portfolio of debt and equity
		- Recall: portfolio beta = weighted average of individual asset betas
		- Question: What are the appropriate weights?
		- You can assume that debt is risk-free or that debt beta is between 0.1 and 0.3 (based on empirical studies)